ПЕРВОЕ ВЫСШЕЕ ТЕХНИЧЕСКОЕ УЧЕБНОЕ ЗАВЕДЕНИЕ РОССИИ

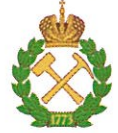

МИНИСТЕРСТВО НАУКИ И ВЫСШЕГО ОБРАЗОВАНИЯ РОССИЙСКОЙ ФЕЛЕРАЦИИ федеральное государственное бюджетное образовательное учреждение высшего образования САНКТ-ПЕТЕРБУРГСКИЙ ГОРНЫЙ УНИВЕРСИТЕТ

**СОГЛАСОВАНО** 

Руководитель ирограммы аспирантуры профессор С.Г. Гендлер

**УТВЕРЖДАЮ** 

8. In l

горного факультета доцент О.И. Казанин

# РАБОЧАЯ ПРОГРАММА ДИСЦИПЛИНЫ

# СОВРЕМЕННЫЕ МАТЕМАТИЧЕСКИЕ МЕТОДЫ ОЦЕНКИ СОСТОЯНИЯ ОХРАНЫ ТРУДА И ПРО-МЫШЛЕННОЙ БЕЗОПАСНОСТИ

Подготовка научных и научно-педагогических кадров в аспирантуре

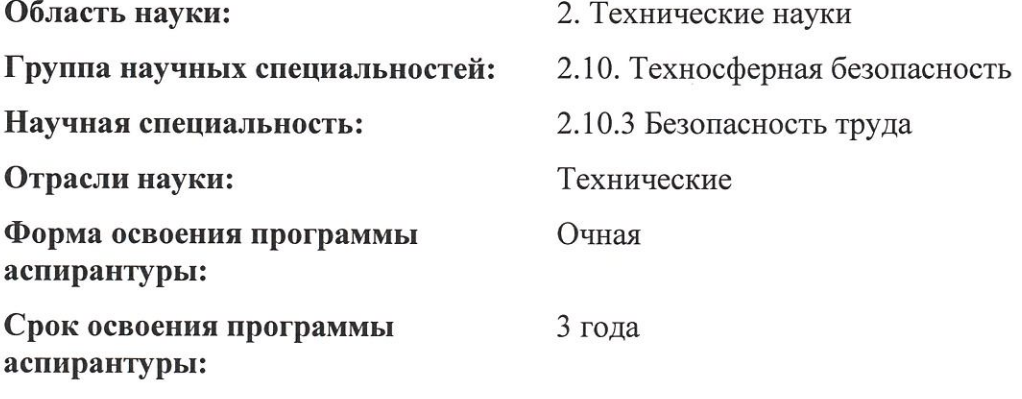

Составитель:

д.т.н., проф. С.Г. Гендлер

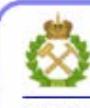

ДОКУМЕНТ ПОДПИСАН УСИЛЕННОЙ КВАЛИФИЦИРОВАННОЙ<br>ЭЛЕКТРОННОЙ ПОДПИСЬЮ

Санкт-Петербург

Сертификат: 00F3 503F 985D 6537 76D4 6643 BD9B 6D2D 1C Владелец: Пашкевич Наталья Владимировна Действителен: с 27.12.2022 по 21.03.2024

## Санкт-Петербург

Рабочая программа дисциплины «Современные математические методы оценки состояния охраны труда и промышленной безопасности» составлена в соответствии:

- с требованиями Приказа Министерства науки и высшего образования Российской Федерации от 20.10.2021 г. № 951 «Об утверждении федеральных государственных требований к структуре программ подготовки научных и научно-педагогических кадров в аспирантуре (адъюнктуре), условиям их реализации, срокам освоения этих программ с учетом различных форм обучения, образовательных технологий и особенностей отдельных категорий аспирантов» и Постановления Правительства Российской Федерации от 30.11.2021 г. № 2122 «Об утверждении Положения о подготовке научных и научнопедагогических кадров в аспирантуре»;

- на основании учебного плана подготовки научных и научно-педагогических кадров в аспирантуре по научной специальности 2.10.3 Безопасность труда.

Составитель:

 $\frac{1}{2}$ 

д.т.н., проф. С.Г. Гендлер

Рабочая программа рассмотрена и одобрена на заседании кафедры безопасности производств «31» августа 2022 г., протокол №1.

#### Рабочая программа согласована:

Декан факультета аспирантуры и докторантуры

Заведующий кафедрой безопасности производств

к.т.н. В.В. Васильев

д.т.н., проф. С.Г. Гендлер

# **1. ЦЕЛИ И ЗАДАЧИ ДИСЦИПЛИНЫ**

## **Цели дисциплины:**

- приобретение знаний, умений и навыков в моделировании и прогнозировании последствий чрезвычайных ситуаций при подземной разработке месторождений полезных ископаемых, снижению ущерба при их возникновении и ликвидации последствий.

### **Основными задачами изучения дисциплины являются:**

- теоретическое и практическое освоение основных понятий и закономерностей явлений, протекающих при авариях и катастрофах;

- формирование знаний и умений обобщенного аналитического и модельного описания, экспериментальной оценки и практической реализации многообразных и сложных процессов, развивающихся в динамических условиях окружающей среды;

- приобретение навыков решения отдельных задач плана ликвидации аварий и нормализации вентиляции в чрезвычайных ситуациях;

-повышение общего уровня подготовки студентов в работе с компьютерными технологиями.

# **2. МЕСТО ДИСЦИПЛИНЫ В СТРУКТУРЕ ПРОГРАММЫ АСПИРАНТУРЫ**

Дисциплина «Современные математические методы оценки состояния охраны труда и промышленной безопасности» направлена на подготовку к сдаче кандидатского экзамена, входит в составляющую «Факультативные дисциплины (модули)» образовательного компонента программы подготовки научных и научно-педагогических кадров в аспирантуре по научной специальности 2.10.3 Безопасность труда и изучается в 4 семестре.

# **3. ТРЕБОВАНИЯ К РЕЗУЛЬТАТАМ ОСВОЕНИЯ ДИСЦИПЛИНЫ**

В результате изучения дисциплины аспирант должен:

**знать**: приемы и способы получения исходной информации для моделирования аварийных ситуаций в подземных сооружениях, основные методы и тенденции развития теоретических и экспериментальных исследований в сфере и по проблемам обеспечения экологической и промышленной безопасности, основные тенденции развития научных исследований в области способов, систем и средств коллективной и индивидуальной защиты работников от воздействия вредных и опасных факторов в горной промышленности, методы исследования человеческого фактора в системе человек – техническая система – производственная среда;

**уметь:** определять цели, задачи и методы исследований в сфере и по проблемам обеспечения экологической и промышленной безопасности, мониторинга и контроля среды обитания человека, формулировать задачи и проводить научные эксперименты в сфере и по проблемам обеспечения экологической и промышленной безопасности, мониторинга и контроля среды обитания человека, идентифицировать основные опасности среды обитания человека, оценивать риск их реализации, выбирать методы защиты от опасностей применительно к сфере своей профессиональной деятельности и способы обеспечения благоприятных условий жизнедеятельности.;

**владеть навыками:** научного моделирования, системного анализа, мониторинга и контроля среды обитания человека, разрабатывать правила и нормы научной организации безопасности труда, учета, контроля и профилактики вредностей и опасностей, анализировать, прогнозировать и оценивать социально-экономические последствия аварийности, производственного травматизма и профессиональной заболеваемости, оценки рисков возникновения опасных ситуаций с целью их предупреждения или минимизации последствий.

Уровень освоения компетенций обучающимися на каждом этапе ее формирования определяется на основании результатов текущего контроля последовательного изучения содержательно связанных между собой разделов (тем) учебных занятий. Уровень освоения компетенций обучающимися по итогам изучения дисциплины определяется на основании результатов промежуточной аттестации. Критерии оценивания сформированности компетенций, применяемые в процессе освоения этапов дисциплины и по итогам ее изучения, приведены в разделе 6 настоящей программы.

# 4. СТРУКТУРА И СОДЕРЖАНИЕ ДИСЦИПЛИНЫ

Общая трудоемкость учебной дисциплины составляет 36 часа, 1 зачётная единица. Дисциплина изучается в 4 семестре по очной форме обучения. Форма промежуточной аттестации для очной формы обучения - дифференцированный зачет.

# 4.1. Распределение трудоемкости освоения дисциплины по видам учебной работы

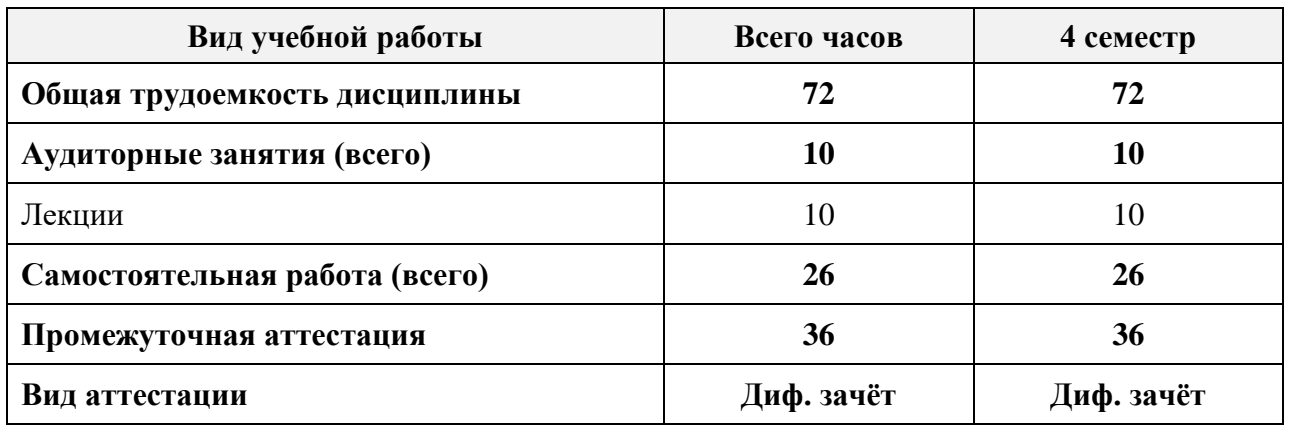

# 4.2. Темы учебной дисциплины и виды занятий

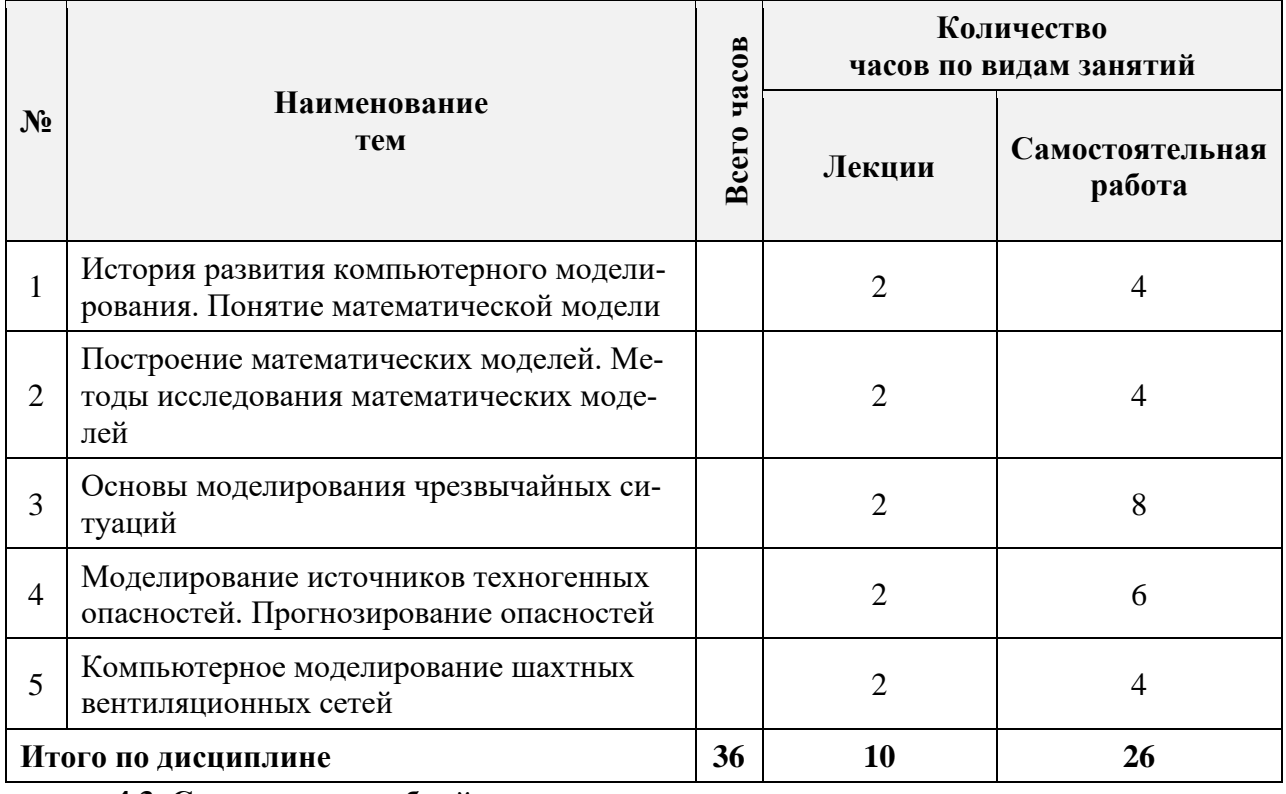

4.3. Содержание учебной дисциплины

Тема 1. История развития компьютерного моделирования. Понятие математической молели.

Понятие математической модели, способы создания математической модели, схема построения математических моделей.

#### *Самостоятельная работа.*

Изучение различных видов математических моделей.

## **Тема 2. Построение математических моделей. Методы исследования математических моделей**

Классификация математических моделей. Способы построения математических моделей.

#### *Самостоятельная работа.*

Изучение особенностей построения и применения одного вида математических моделей.

#### **Тема 3. Основы моделирования чрезвычайных ситуаций**

Методы математического моделирования и прогнозирования обстановки при возникновении чрезвычайных ситуаций природного и техногенного характера.

#### *Самостоятельная работа.*

Изучение классификации чрезвычайных ситуаций природного и техногенного характера.

## **Тема 4. Моделирование источников техногенных опасностей. Прогнозирование опасностей**

Описание основных источников техногенных опасностей. Прогнозирование опасностей последствий аварий, связанных с техносферой.

#### *Самостоятельная работа.*

Изучение методов прогнозирования последствий аварий.

#### **Тема 5. Компьютерное моделирование шахтных вентиляционных сетей**

Содержание программного комплекса, подготовка исходной информации необходимой для работы с программой приемы ввода графической и числовой информации в компьютер, формирование компьютерных баз данных по расчетам программного комплекса.

#### *Самостоятельная работа.*

Изучение различных программных комплексов моделирования шахтных сетей.

# **5. ОБРАЗОВАТЕЛЬНЫЕ ТЕХНОЛОГИИ, ИСПОЛЬЗУЕМЫЕ ПРИ ИЗУЧЕНИИ ДИСЦИПЛИНЫ**

При изучении дисциплины «Информационно-коммуникационные технологии» аспирант использует учебную и научно-исследовательскую базу Университета в установленном порядке.

В ходе обучения применяются:

**Лекции**, которые являются одним из важнейших видов учебных занятий и составляют основу теоретической подготовки обучающихся.

Цели лекционных занятий:

- дать систематизированные научные знания по дисциплине, акцентировать внимание на наиболее сложных вопросах дисциплины;

- стимулировать активную познавательную деятельность обучающихся, способствовать формированию их творческого мышления.

**Консультации** являются одной из форм руководства учебной работой аспирантов и оказания им помощи в самостоятельном изучении материала дисциплины и ликвидации имеющихся пробелов в знаниях. Текушие консультации носят как инливилуальный, так и групповой характер.

Самостоятельная работа аспирантов направлена на углубление и закрепление знаний, полученных на лекциях, выработку навыков самостоятельного активного приобретения новых, дополнительных знаний и подготовку к промежуточной аттестации.

# 6. ОПЕНОЧНЫЕ СРЕЛСТВА ЛЛЯ ТЕКУШЕГО КОНТРОЛЯ УСПЕВАЕМОСТИ И ПРОМЕЖУТОЧНОЙ АТТЕСТАНИИ ПО ИТОГАМ ОСВОЕНИЯ ДИСЦИПЛИНЫ

### 6.1. Цель и основные задачи текущего контроля по дисциплине

Текущий контроль имеет целью проверить ход формирования компетенций в соответствии с этапами ее освоения. Текущий контроль осуществляется в ходе учебного процесса и консультирования аспирантов по результатам выполнения самостоятельной работы. Основными формами текущего контроля знаний является обсуждение на консультациях и в процессе дискуссий вопросов по наиболее актуальным темам дисциплины.

#### 6.2. Примерный перечень вопросов для текущего контроля успеваемости Тема 1. История развития компьютерного моделирования. Понятие математической молели

1. В чем заключается сущность методологии математического моделирования?

2. Назовите основные этапы развития математического моделирования.

3. Что понимается под термином «Математическое моделирование»?

4. Какие пути создания математической модели Вам известны?

5. Опишите схему построения математической модели.

6. Что такое детерминированные переменные?

7. Что такое стохастические переменные?

8. Приведите примеры решенных задач с помощью математического моделирования.

9. Почему невозможно полностью отказаться от натурных испытаний в пользу математических моделей?

10. Назовите преимущества математического моделирование перед натурными испытаниями.

### Тема 2. Построение математических моделей. Методы исследования математических молелей

1. По какому признаку классифицируются математические модели?

2. Какие группы выделяют при классификации математических моделей?

3. При программировании математических моделей на ЭВМ какие разделы выделяют?

4. Что необходимо вылелить в объекте процессе для построения его математической молели?

5. Почему результаты, полученные при анализе модели, носят приближенный характер?

6. Чем определяется точность математической модели и объекта?

7. С чего начинается построение математической модели?

## Тема 3. Основы моделирования чрезвычайных ситуаций

1. Какое количество ЧС техногенного характера происходит на территории РФ?

2. Что такое Безопасность?

3. Что такое оправданный, приемлемый риск?

4. Назовите характерные особенности ЧС.

5. Что понимается пол математической молелью ЧС?

6. Что такое техногенные (технологические) ЧС?

7. Из каких этапов состоит создание модели ЧС?

8. Какой метод является основным методом анализа ЧС?

9. Назовите основные методы прогнозирования ЧС.

10. Опишите структуру типовой математической модели ЧС.

## **Тема 4. Моделирование источников техногенных опасностей. Прогнозирование опасностей**

1. Какие допущения принимают при прогнозировании обстановки в чрезвычайных ситуациях техногенного характера?

2. Какие поражающие факторы возникают при взрывах конденсированных взрывчатых веществ?

3. Какими параметрами характеризуется воздушная ударная волна?

4. Какая формула используется для расчета зависимости избыточного давления на фронте ударной волны  $\Delta P_{\Phi}$ , кПа, от расстояния R, м, до эпицентра наземного взрыва конденсированного взрывчатого вещества в диапазоне  $1 < R < 100$ ?

5. От чего зависит максимальное давление взрыва стехиометрической газо- или паровоздушной смеси в замкнутом объеме?

#### **Тема 5. Компьютерное моделирование шахтных вентиляционных сетей**

1. Что такое горные выработки в компьютерной модели ШВС?

2. Что такое вентиляционные сооружения в компьютерной модели ШВС?

3. Что такое внешние утечки воздуха в компьютерной модели ШВС?

4. Что такое внутренние утечки в компьютерной модели ШВС?

5. Что такое сопряжение горной выработки в компьютерной модели ШВС?

6. Как выполняется расчет расхода воздуха, подходящего к произвольному узлу вентиляционной сети?

7. На каких зависимостях базируется компьютерная модель шахтной вентиляционной сети?

8. Что понимается под расчетом вентиляционной сети?

9. Что необходимо для расчета вентиляционной сети с помощью компьютерной модели?

10. Что служит в качестве источников движения воздуха в шахтных вентиляционных сетях?

#### **6.3. Порядок проведения дифференцированного зачета**

Развернутый ответ аспиранта должен представлять собой связное, логически последовательное сообщение на определенную тему, показывать его умение применять определения и правила в конкретных случаях.

При оценке ответа обучающегося необходимо руководствоваться следующими критериями:

1) полнота и правильность ответа;

2) степень осознанности и понимания изучаемого материала;

3) знание терминологии и правильное ее использование;

4) соответствие требованиям рабочей программы по дисциплине.

Оценка «отлично». Ответы на поставленные вопросы излагаются логично, последовательно и не требуют дополнительных пояснений. Полно раскрываются причинноследственные связи между явлениями и событиями. Делаются обоснованные выводы. Соблюдаются нормы литературной речи.

Оценка «хорошо». Ответы на поставленные вопросы излагаются систематизированно и последовательно. Материал излагается уверенно. Раскрыты причинноследственные связи между явлениями и событиями. Демонстрируется умение анализировать материал, однако не все выводы носят аргументированный и доказательный характер. Соблюдаются нормы литературной речи.

Оценка «удовлетворительно». Допускаются нарушения в последовательности изложения. Неполно раскрываются причинно-следственные связи между явлениями и событиями. Демонстрируются поверхностные знания вопроса, с трудом решаются конкретные задачи. Имеются затруднения с выводами. Допускаются нарушения норм литературной речи.

Оценка «неудовлетворительно». Материал излагается непоследовательно, сбивчиво, не представляет определенной системы знаний по дисциплине. Не раскрываются причинно-следственные связи между явлениями и событиями. Не проводится анализ. Выводы отсутствуют. Ответы на дополнительные вопросы отсутствуют. Имеются заметные нарушения норм литературной речи.

# **7. ПЕРЕЧЕНЬ УЧЕБНОЙ ЛИТЕРАТУРЫ И РЕСУРСОВ СЕТИ «ИНТЕРНЕТ»**

### **7.1. Обеспеченность литературой 7.1. Обеспеченность литературой Основная литература:**

1. Экономика безопасности труда: Учебное пособие/ Маринина О.А., Невская М.А. СПб.: Свое издательство, 2020. -176 с. [http://personalii.spmi.ru/sites/default/files/pdf/up\\_marinina\\_o.a\\_2020.pdf](http://personalii.spmi.ru/sites/default/files/pdf/up_marinina_o.a_2020.pdf)

2. Экономика безопасности труда: Учебное пособие/ С.Г. Гендлер, А.Н. Никулин. М.Л. Рудаков. – СПб.: Свое издательство, 2015. -248с. [http://personalii.spmi.ru/sites/default/files/pdf/pr\\_1482470326.pdf](http://personalii.spmi.ru/sites/default/files/pdf/pr_1482470326.pdf)

3. Гужова О.А. Экономика труда: Учебное пособие/ Гужова О.А.— Самара: Самарский государственный архитектурно-строительный университет, ЭБС АСВ, 2016.— 98 c.<https://e.lanbook.com/book/87735>

4. Лопанов А.Н. Мониторинг и экспертиза безопасности жизнедеятельности [Электронный ресурс]: Учебное пособие/ Лопанов А.Н., Климова Е.В.— Электрон. дан.— Белгород: Белгородский государственный технологический университет им. В.Г. Шухова, ЭБС АСВ, 2013.— 123 c. Режим доступа: <http://www.bibliocomplectator.ru/book/?id=27483>

5. Павличева Е.Н. Введение в информационные системы управления предприятием [Электронный ресурс]: Учебное пособие/ Павличева Е.Н., Дикарев В.А.— Электрон. текстовые данные.— М.: Московский городской педагогический университет, 2013.— 84 c. Режим доступа: <http://www.bibliocomplectator.ru/book/?id=26456>

## **Дополнительная литература**

1. Экономика и менеджмент горного производства: Учебное пособие/ Маринина О.А., Невская М.А. - СПб.: Свое издательство, 2018. -168с. http://ior.spmi.ru/

2. Курочкина, Р. Д. Экономика труда. Часть 1,2 : учебное пособие / Р. Д. Курочкина. - 3-е изд., стер. - Москва : Флинта, 2021. - 132 с. - ISBN 978-5-9765-2714-0. - Текст : электронный. - URL: https://znanium.com/catalog/product/1289688

3. Афанасьева О. С. Экспертиза условий труда: специальная оценка условий труда на предприятиях : учебное пособие / О. С. Афанасьева, О. В. Тихонова. - Новосибирск : Изд-во НГТУ, 2020. - 80 с. - ISBN 978-5-7782-4146-6. - Текст : электронный. - URL: https://znanium.com/catalog/product/1870514

4. Бобкова О.В. Охрана труда и техника безопасности. Обеспечение прав работника [Электронный ресурс]: Законодательные и нормативные акты с комментариями/ Бобкова О.В.— Электрон. текстовые данные.— Саратов: Ай Пи Эр Медиа, 2010.— 283 c. Режим доступа:<http://www.bibliocomplectator.ru/book/?id=1553>

5. Расследование несчастных случаев на производстве (Решение конкретных ситуаций) [Электронный ресурс]: Учебное пособие/ Р.В. Манчук [и др.].— Электрон. текстовые данные.— Новосибирск: Новосибирский государственный архитектурностроительный университет (Сибстрин), 2007.— 265 c. Режим доступа: <http://www.bibliocomplectator.ru/book/?id=68835>

6. Ефименко А.З. Системы управления предприятиями стройиндустрии и модели оптимизации [Электронный ресурс]: Учебное пособие/ Ефименко А.З.— Электрон. текстовые данные.— М.: Московский государственный строительный университет, ЭБС АСВ, 2011.— 304 c. Режим доступа: <http://www.bibliocomplectator.ru/book/?id=19264>

1. Системы менеджмента охраны здоровья и обеспечения безопасности труда на предприятиях и организациях минерально-сырьевого комплекса [Электронный ресурс]: Методические указания для подготовки к практическим занятиям / С.Г.Гендлер. – Электрон.дан. - СПб: Санкт-Петербургский горный университет, 2018. – 14 с. - Режим доступа: [http://ior.spmi.ru](http://ior.spmi.ru/)

2. Системы менеджмента охраны здоровья и обеспечения безопасности труда на предприятиях и организациях минерально-сырьевого комплекса [Электронный ресурс]: Методические указания к самостоятельной работе аспирантов, обучающихся по направлению подготовки 20.06.01 Техносферная безопасность (уровень подготовки кадров высшей квалификации), направленности (профилю) «Охрана труда (в горной промышленности)»/ С.Г.Гендлер. – Электрон. дан. - СПб: Санкт-Петербургский горный университет, 2018. – 16 с. - Режим доступа: [http://ior.spmi.ru.](http://ior.spmi.ru/)

### **7.3. Ресурсы сети Интернет**

- Сайт Российской государственной библиотеки: http://www.rsl.ru.

- Сайт Государственной публичной научно-технической библиотеки России: http://www.gpntb.ru.

- Каталог образовательных Интернет-ресурсов: http://www.edu.ru/modules.php.

- Специализированный портал по информационно-коммуникационным технологиям в образовании: http://www.ict.edu.ru.

#### **7.4. Электронно-библиотечные системы**

- ЭБС издательства «Лань»: https://e.lanbook.com.

- ЭБС издательства «Юрайт»: https://biblio-online.ru.

- ЭБС «Университетская библиотека онлайн»: https://biblioclub.ru.

- ЭБС «ZNANIUM.COM»: https://znanium.com.

- ЭБС «IPRbooks»: https://iprbookshop.ru.

- ЭБС «Elibrary»: https://elibrary.ru.

#### **7.5. Современные профессиональные базы данных**

- Электронная база данных Scopus: https://scopus.com.

- «Clarivate Analytics»: https://Clarivate.com.

- «Springer Nature»: http://100k20.ru/products/journals.

#### **7.6. Информационные справочные системы**

- Справочно-правовая информационная система Консультант Плюс: http://www.consultant.ru.

- Электронно-периодический справочник «Система Гарант»: http://www.garant.ru.

- ООО «Современные медиа-технологии в образовании и культуре»: http://www.informio.ru.

#### **8. Материально-техническое обеспечение**

Перечень материально-технического обеспечения включает в себя технические средства обучения, служащие для представления информации (мультимедийные проекторы и т.д.). Имеются специальные помещения для проведения занятий лекционного типа, групповых и индивидуальных консультаций, текущего контроля и промежуточной аттестации, а также помещения для самостоятельной работы и помещения для хранения и профилактического обслуживания оборудования, которые укомплектованы специализированной мебелью и техническими средствами обучения, служащими для представления информации.

**8.1.Специальные помещения для проведения лекционных занятий, групповых и индивидуальных консультаций, текущего контроля и промежуточной аттестации**

#### **8.1.1. Аудитории для проведения лекционных занятий и промежуточной аттестации (Учебный корпус №2)**

#### *36 посадочных мест*

Мебель: Стол аудиторный – 18 шт., стол преподавательский – 1 шт., стул – 40 шт., трибуна – 1 шт., шкаф преподавателя ArtM – 1 шт.

Компьютерная техника: Видеопрезентер Elmo P-30S – 1 шт., доска интерактивная Polyvision eno 2610A – 1 шт., источник бесперебойного питания Poverware 5115 750i – 1 шт., коммутатор Kramer VP-201 – 1 шт., компьютер Compumir – 1 шт. с возможностью подключения к сети «Интернет», масштабатор Kramer VP-720xl – 1 шт., микшерусилитель Dynacord MV 506 – 1 шт., монитор ЖК «17» Dell – 2 шт., мультимедиа проектор Mitsubischi XD221-ST – 1 шт., пульт управления презентацией Interlink Remote Point Global Presenter – 1 шт., рекордер DVDLGHDR899 – 1 шт., усилитель-распределитель Kramer VP-200xln – 1 шт., устройство светозащитное – 3 шт., крепление SMS Projector – 1 шт.

#### **8.1.2. Аудитории для проведения групповых и индивидуальных консультаций и текущего контроля (Учебный корпус №2)**

#### 22 посадочных мест

Оснащенность: Стол аудиторный – 1 шт., стол для компьютера ЛАБ-1200 – 1 шт., стол лабораторный рабочий – 10 шт., стол преподавательский  $160\times80\times75 - 5$  шт., стол – 6 шт., стол  $140\times80 - 1$  шт., стул – 22 шт., кресло для преподавателя – 13 шт., учебный стенд «SBGPS Master-01», доска интерактивная Polyvision eno 2610A 1 – шт, системный блок R-Style Proxima MC730IC – 11 шт. с возможностью подключения к сети «Интернет», монитор ЖК17// Dell E177FP –11 шт., компьютер Compumir – 1 шт. с возможностью подключения к сети «Интернет», источник бесперебойного питания Poverware 5115 750i – 1 шт., видеопрезентер Elmo P-30S – 1 шт., мультимедиа проектор Mitsubischi XD221-ST – 1 шт., коммутатор Kramer VP-201 – 1 шт., принтер HP LJ 2300 – 1 шт., рекордер DVD LG HDR899 – 1 шт., усилитель-распределитель Kramer VP-200xln – 1 шт., микшер-усилитель Dynacord MV 512 – 1 шт., масштабатор Kramer VP-720xl – 1 шт., монитор ЖК 17" Dell – 1 шт., пульт управления презентацией Interlink RemotePoint Global Presenter – 1 шт., шкаф книжный 80×45×191,9 – 1 шт., шкаф преподавателя ArtM 1 шт., принтер HP LJ 2300 – 1 шт., устройство светозащитное – 1 шт., крепление SMS Projector – 1 шт., источник бесперебойного питания APC by Schneider Electric Back-UPS ES 700VA – 1 шт., плакат в рамке – 11 шт.

#### **8.2. Помещения для самостоятельной работы:**

1. Оснащенность помещения для самостоятельной работы: 13 посадочных мест. Стул – 25 шт., стол – 2 шт., стол компьютерный – 13 шт., шкаф – 2 шт., доска аудиторная маркерная – 1 шт., АРМ учебное ПК (монитор + системный блок) – 14 шт. Доступ к сети «Интернет», в электронную информационно-образовательную среду Университета.

Перечень лицензионного программного обеспечения: Microsoft Windows 7 Professional:ГК № 1464-12/10 от 15.12.10 «На поставку компьютерного оборудования» ГК № 959-09/10 от 22.09.10 «На поставку компьютерной техники» (обслуживание до 2020 года) ГК № 447-06/11 от 06.06.11 «На поставку оборудования» (обслуживание до 2020

года) ГК № 984-12/11 от 14.12.11 «На поставку оборудования" (обслуживание до 2020 года) Договор № 1105-12/11 от 28.12.2011 «На поставку компьютерного оборудования» (обслуживание до 2020 года), Договор № 1106-12/11 от 28.12.2011 «На поставку компьютерного оборудования» (обслуживание до 2020 года) ГК № 671-08/12 от 20.08.2012 «На поставку продукции» (обслуживание до 2020 года), Microsoft Open License 60799400 от 20.08.2012, Microsoft Open License 48358058 от 11.04.2011, Microsoft Open License 49487710 от 20.12.2011, Microsoft Open License 49379550 от 29.11.2011 (обслуживание до 2020 года),

Microsoft Office 2010 Standard: Microsoft Open License 60799400 от 20.08.2012 (обслуживание до 2020 года), Microsoft Open License 60853086 от 31.08.2012 (обслуживание до 2020 года)

Kaspersky antivirus 6.0.4.142

2. Оснащенность помещения для самостоятельной работы: 17 посадочных мест. Доска для письма маркером – 1 шт., рабочие места студентов, оборудованные ПК с доступом в сеть университета – 17 шт., мультимедийный проектор – 1 шт., АРМ преподавателя для работы с мультимедиа – 1 шт. (системный блок, мониторы – 2 шт.), стол – 18 шт., стул – 18 шт. Доступ к сети «Интернет», в электронную информационно-образовательную среду Университета.

Перечень лицензионного программного обеспечения: Операционная система Microsoft Windows XP Professional ГК №797-09/09 от 14.09.09 «На поставку компьютерного оборудования».

Операционная система Microsoft Windows 7 Professional Microsoft Open License 49379550 от 29.11.2011 (обслуживание до 2020 года).

Microsoft Office 2007 Standard Microsoft Open License 42620959 от 20.08.2007 (обслуживание до 2020 года)

3. Оснащенность помещения для самостоятельной работы: 16 посадочных мест. Стол компьютерный для студентов (тип 4) - 3 шт., стол компьютерный для студентов (тип  $6$ ) – 2 шт., стол компьютерный для студентов (тип 7) – 1 шт., кресло преподавателя (сетка, цвет черный) – 17 шт., доска напольная мобильная белая магнитно-маркерная «Magnetoplan» 1800мм×1200мм - 1 шт., моноблок Lenovo M93Z Intel Q87 – 17 шт., плакат – 5 шт. Доступ к сети «Интернет», в электронную информационно-образовательную среду Университета.

Перечень лицензионного программного обеспечения: Microsoft Windows 7 Professional: Microsoft Open License 49379550 от 29.11.2011 (обслуживание до 2020 года).

Microsoft Office 2007 Professional Plus: Microsoft Open License 46431107 от 22.01.2010 (обслуживание до 2020 года).

CorelDRAW Graphics Suite X5 Договор №559-06/10 от 15.06.2010 «На поставку программного обеспечения» (обслуживание до 2020 года)

Autodesk product: Building Design Suite Ultimate 2016, product key: 766H1

Cisco Packet Tracer 7.1 (свободно распространяемое ПО), Quantum GIS (свободно распространяемое ПО), Python (свободно распространяемое ПО), R (свободно распространяемое ПО), Rstudio (свободно распространяемое ПО), SMath Studio (свободно распространяемое ПО), GNU Octave (свободно распространяемое ПО), Scilab (свободно распространяемое ПО)

## **8.3. Помещения для хранения и профилактического обслуживания оборудования:**

1. Центр новых информационных технологий и средств обучения:

Оснащенность: персональный компьютер – 2 шт. (доступ к сети «Интернет»), монитор – 4 шт., сетевой накопитель – 1 шт., источник бесперебойного питания – 2 шт., телевизор плазменный Panasonic – 1 шт., точка Wi-Fi – 1 шт., паяльная станция – 2 шт., дрель – 5 шт., перфоратор – 3 шт., набор инструмента – 4 шт., тестер компьютерной сети – 3 шт., баллон со сжатым газом – 1 шт., паста теплопроводная – 1 шт., пылесос – 1 шт., радиостанция – 2 шт., стол – 4 шт., тумба на колесиках – 1 шт., подставка на колесиках – 1 шт., шкаф – 5 шт., кресло – 2 шт., лестница Alve – 1 шт.

Перечень лицензионного программного обеспечения:

Microsoft Windows 7 Professional (Лицензионное соглашение Microsoft Open License 60799400 от 20.08.2012);

Microsoft Office 2010 Professional Plus (Лицензионное соглашение Microsoft Open License 60799400 от 20.08.2012);

Антивирусное программное обеспечение Kaspersky Endpoint Security (Договор № Д810(223)-12/17 от 11.12.17).

2. Центр новых информационных технологий и средств обучения:

Оснащенность: стол – 5 шт., стул – 2 шт., кресло – 2 шт., шкаф – 2 шт., персональный компьютер – 2 шт. (доступ к сети «Интернет»), монитор – 2 шт., МФУ – 1 шт., тестер компьютерной сети – 1 шт., баллон со сжатым газом – 1 шт., шуруповерт – 1 шт.

Перечень лицензионного программного обеспечения:

Microsoft Windows 7 Professional (Лицензионное соглашение Microsoft Open License 60799400 от 20.08.2012);

Microsoft Office 2007 Professional Plus (Лицензионное соглашение Microsoft Open License 46431107 от 22.01.2010);

Антивирусное программное обеспечение Kaspersky Endpoint Security (Договор № Д810(223)-12/17 от 11.12.17).

3. Центр новых информационных технологий и средств обучения:

Оснащенность: стол - 2 шт., стулья - 4 шт., кресло - 1 шт., шкаф - 2 шт., персональный компьютер – 1 шт. (доступ к сети «Интернет»), веб-камера Logitech HD C510 – 1 шт., колонки Logitech – 1 шт., тестер компьютерной сети – 1 шт., дрель – 1 шт., телефон – 1 шт., набор ручных инструментов – 1 шт.

Перечень лицензионного программного обеспечения:

Microsoft Windows 7 Professional (Лицензионное соглашение Microsoft Open License 48358058 от 11.04.2011);

Microsoft Office 2007 Professional Plus (Лицензионное соглашение Microsoft Open License 46431107 от 22.01.2010);

Антивирусное программное обеспечение Kaspersky Endpoint Security (Договор № Д810(223)-12/17 от 11.12.17).

| <b>Месторасположение</b>  | Оснащенность специальных помещений и          | Перечень лицензионного про-      |
|---------------------------|-----------------------------------------------|----------------------------------|
|                           | помещений для самостоятельной работы          | граммного обеспечения            |
|                           |                                               |                                  |
| 199106, г. Санкт-         | Аппарат Xerox W.Centre 5230- 1 шт; Сканер     | Microsoft Windows XP Profes-     |
| Петербург, 21-я линия     | K. Filem - 1 шт; Копир. Аппарат -1 шт; Кресло | sional, Microsoft Windows 8 Pro- |
| В.О., д.2-4/45, лит. А    | - 521АF-1 шт; Монитор ЖК НР22-1 шт; Мо-       | fessional, Антивирусное про-     |
| библиотека<br>Главная     | нитор ЖК S.17-11 шт; Принтер НР L/Jet-1 шт;   | обеспечение<br>граммное          |
| учебного центра №1        | Системный блок НР6000 Pro-1 шт; Систем-       | Kaspersky Endpoint Security,     |
|                           | ный блок Ramec S. E4300-10 шт; Сканер Ер-     | CorelDRAW Graphics Suite X5      |
| $N_2$ 1165 -<br>Аудитория | son V350-5 шт; Сканер Epson 3490-5 шт; Стол   | Автоматизированная информа-      |
| читальный зал             | 160*80*72-1 шт; Стул 525 ВҒН030-12 шт;        | ционно-библиотечная система      |
|                           | Шкаф каталожн. - 20 шт; Стул «Кодоба» - 22    | (АИБС) - MARK-SQL, Ирбис         |
|                           | шт; Стол $80*55*72-10$ шт                     |                                  |
|                           | Доступ к сети «Интернет», в электронную       |                                  |
|                           | информационно-образовательную среду Уни-      |                                  |
|                           | верситета.                                    |                                  |
| 199106, г. Санкт-         | Книжный шкаф 1000*3300*400-17 шт; Стол,       | Microsoft Windows XP Profes-     |
| Петербург, 21-я линия     | 400*180 Титаник «Рісо» -1 шт; Стол пись-      | sional, Microsoft Windows 8 Pro- |
| В.О., д.2-4/45, лит. А    | менный с тумбой -37 шт; Кресло «Cannes»       | fessional, Антивирусное про-     |
| библиотека<br>Главная     | черное-42 шт; Кресло (кремовое) -37 шт;       | обеспечение<br>граммное          |

**8.4. Библиотека Университета**

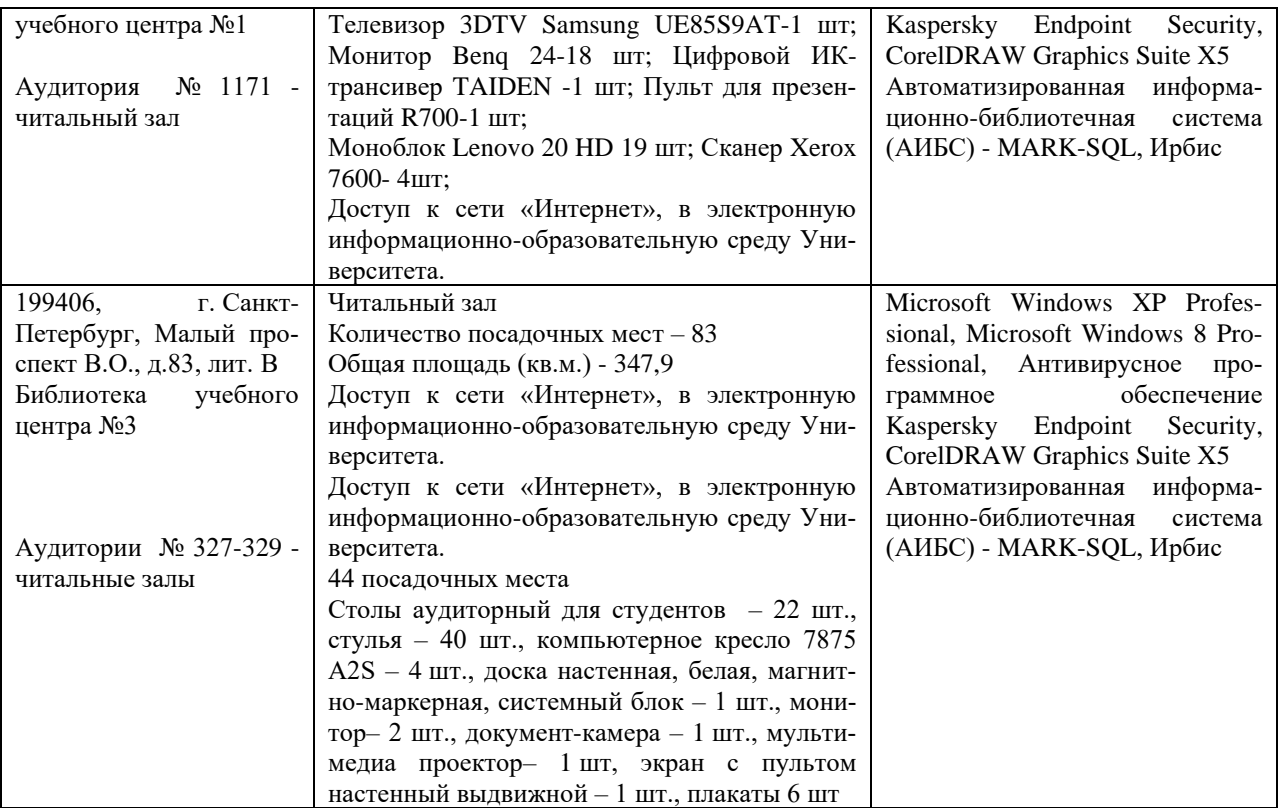

#### **8.5. Лицензионное программное обеспечение**

1. Microsoft Windows 7 Professional (Microsoft Open License 60799400 от 20.08.2012, Microsoft Open License 48358058 от 11.04.2011, Microsoft Open License 49487710 от 20.12.2011, Microsoft Open License 49379550 от 29.11.2011 (обслуживание до 2020 года), ГК № 1464-12/10 от 15.12.10 «На поставку компьютерного оборудования, ГК № 959-09/10 от 22.09.10 «На поставку компьютерной техники» (обслуживание до 2020 года), ГК № 447-06/11 от 06.06.11 «На поставку оборудования» (обслуживание до 2020 года), ГК № 984-12/11 от 14.12.11 «На поставку оборудования» (обслуживание до 2020 года), ГК № 671-08/12 от 20.08.2012 «На поставку продукции» (обслуживание до 2020 года), Договор № 1105-12/11 от 28.12.2011 «На поставку компьютерного оборудования» (обслуживание до 2020 года), Договор № 1106-12/11 от 28.12.2011 «На поставку компьютерного оборудования» (обслуживание до 2020 года).

2. Microsoft Office 2007 Standard (Microsoft Open License 42620959 от 20.08.2007 (обслуживание до 2020 года).